## **Triangular wave**

$$
\sum_{i=1}^{\infty} \text{restart:}
$$
\n
$$
\sum_{i=1}^{\infty} S := \text{unapply( a0/2 + sum( ak(k) * cos(k*t) + bk(k) * sin(k*t), k=1..)
$$
\n
$$
S := N \rightarrow -\frac{1}{\pi N} \left( I \left( \ln(e^{1t} + 1) N + (-1)^{N} e^{1tN} \text{LerchPhi}(-e^{1t}, 1, N) N - (-1)^{N} e^{1tN} \right) \right)
$$
\n
$$
- e^{-1tN} (-1)^{N} \text{LerchPhi}(-e^{-1t}, 1, N) N - \ln(1 + e^{-1t}) N + e^{-1tN} (-1)^{N} \right)
$$
\n
$$
+ \frac{1}{\pi N} \left( I \left( \ln(1 - e^{1t}) N + e^{1tN} \text{LerchPhi}(-e^{1t}, 1, N) N - e^{1tN} \right) \right)
$$
\n
$$
- e^{-1tN} \text{LerchPhi}(-e^{-1t}, 1, N) N - \ln(1 - e^{-1t}) N + e^{-1tN} \right)
$$
\n
$$
\sum_{i=1}^{\infty} f := \text{piecewise( t<0, Pit+t, Pi-t)};
$$
\n
$$
f := \begin{cases} \pi + t & t<0 \\ \pi - t & \text{otherwise} \end{cases}
$$
\n
$$
\sum_{i=1}^{\infty} \text{plot(f, t=-Pi..Pi)};
$$
\n(1.2)

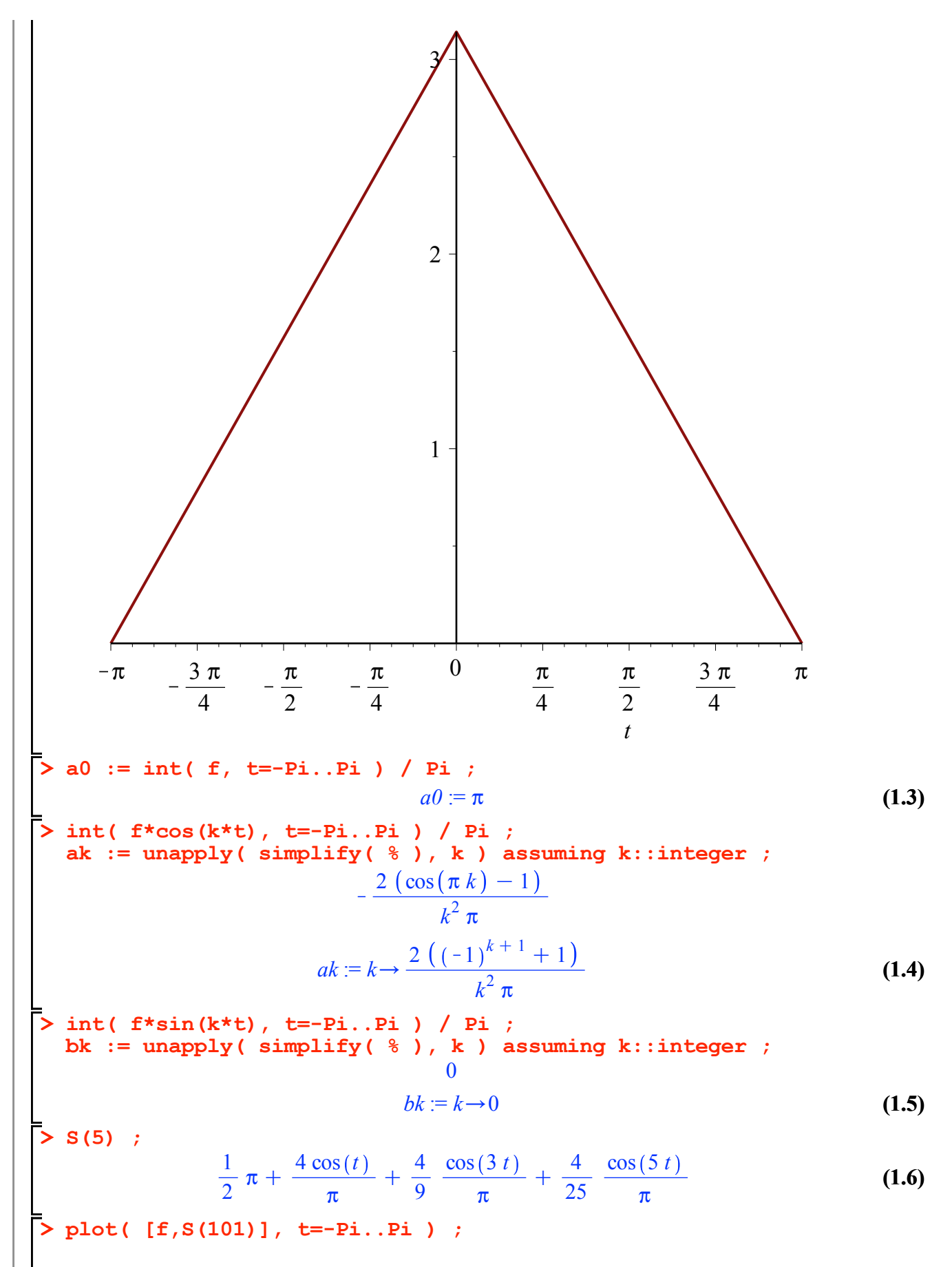

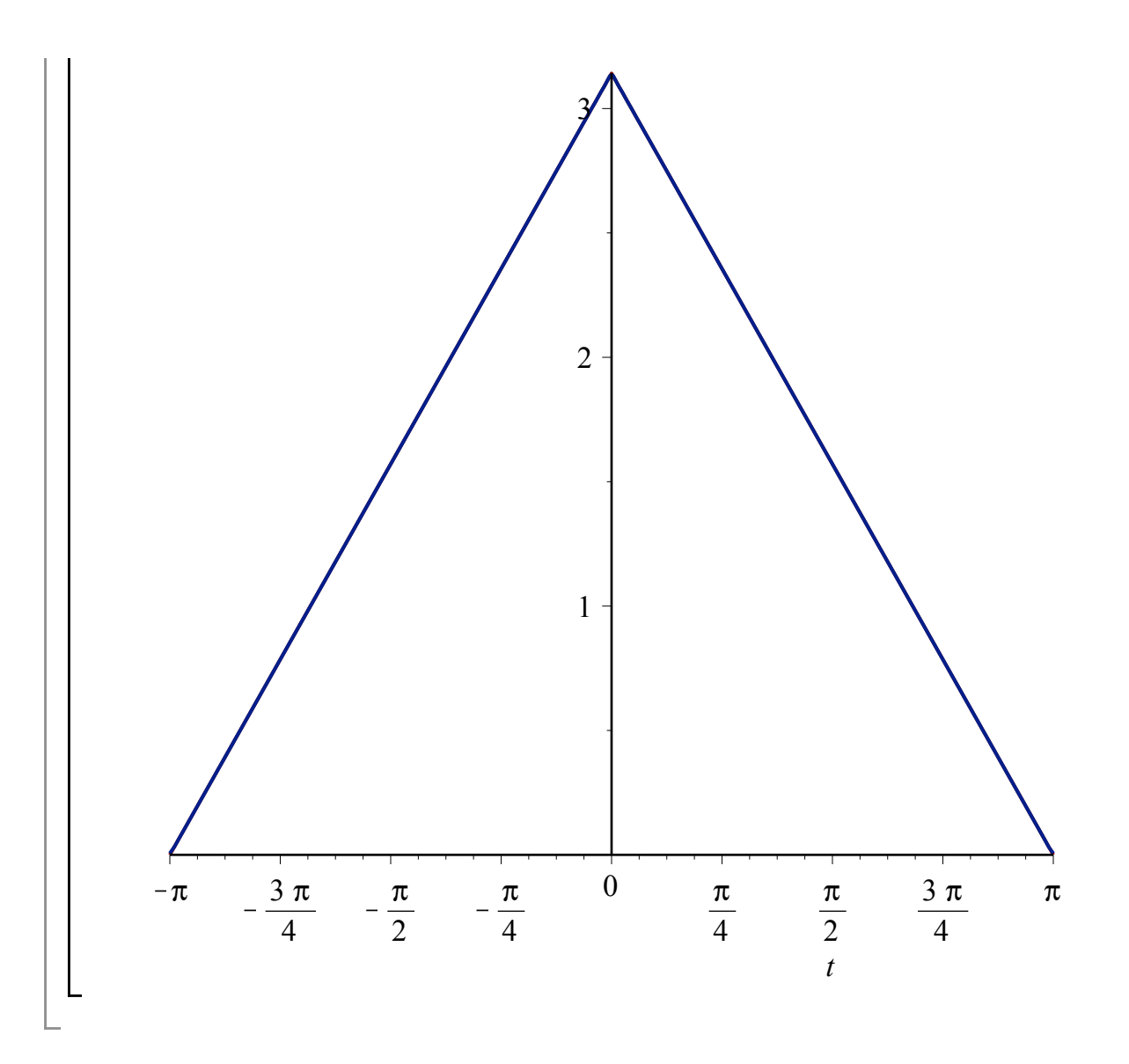

## **Square wave**

**> restart:**

**> S := unapply( a0/2 + sum( ak(k)\*cos(k\*t) + bk(k)\*sin(k\*t), k=1.. N), N) ;**  *N*

$$
S := N \to \frac{1}{2} \ a0 + \sum_{k=1}^{N} (ak(k) \cos(kt) + bk(k) \sin(kt))
$$
 (2.1)

**(2.2) >**   $f :=$  piecewise(  $t < 0, -1, 1$  ) ;  $f = \begin{cases} -1 & t < 0 \\ 1 & t \end{cases}$ 1 *otherwise*

**> plot( f, t=-Pi..Pi ) ;**

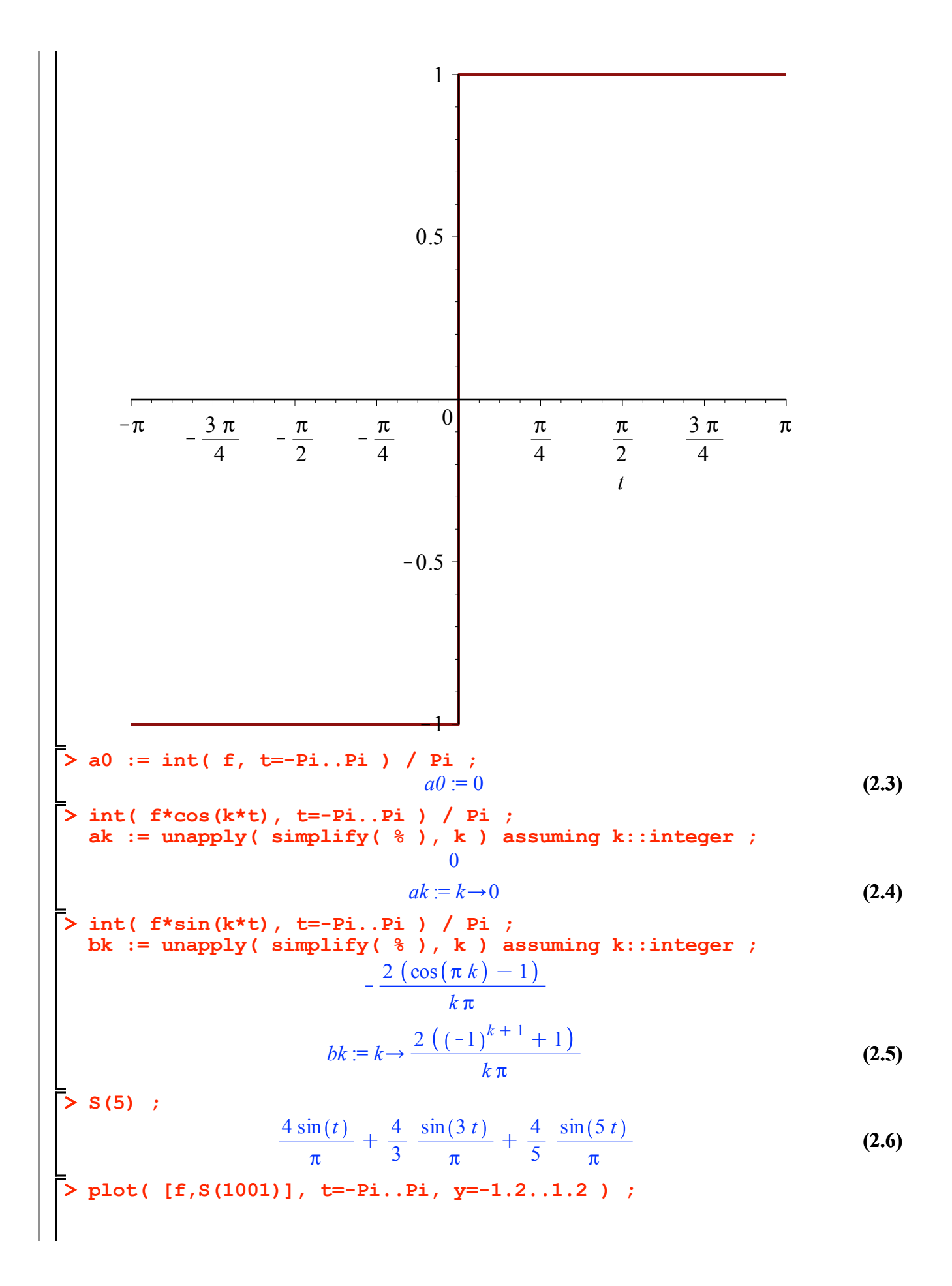

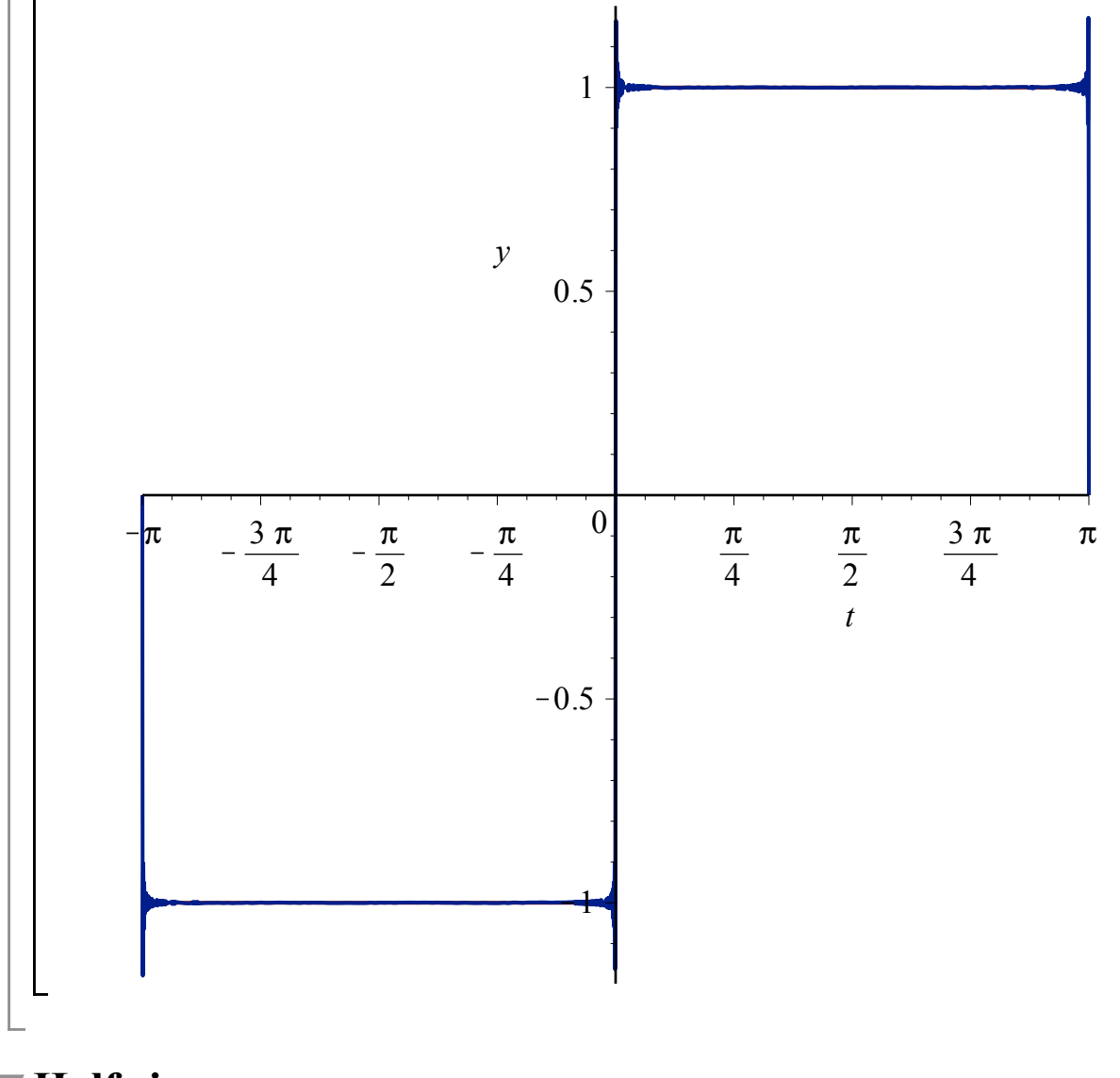

## **Half sin**

**>** 

**> > restart:**  $S := unapply( a0/2 + sum( ak(k) * cos(k*t) + bk(k) * sin(k*t), k=1...$ **N), N) ;**  *N*

$$
S := N \to \frac{1}{2} \ a0 + \sum_{k=1}^{n} (ak(k) \cos(kt) + bk(k) \sin(kt))
$$
 (3.1)

$$
\mathbf{f} := \begin{cases} \mathbf{p} \mathbf{i} &= \mathbf{p} \mathbf{i} \mathbf{c} \mathbf{c} \mathbf{w} \mathbf{i} \mathbf{s} & \mathbf{c} \mathbf{b} \mathbf{c} \mathbf{b} \mathbf{c} \mathbf{c} \mathbf{b} \mathbf{c} \mathbf{c} \mathbf{b} \mathbf{c} \mathbf{c} \mathbf{b} \mathbf{c} \mathbf{c} \mathbf{b} \mathbf{c} \mathbf{c} \mathbf{b} \mathbf{c} \mathbf{c} \mathbf{b} \mathbf{c} \mathbf{c} \mathbf{b} \mathbf{c} \mathbf{c} \mathbf{c} \mathbf{b} \mathbf{c} \mathbf{c} \mathbf{c} \mathbf{b} \mathbf{c} \mathbf{c} \mathbf{c} \mathbf{b} \mathbf{c} \mathbf{c} \mathbf{b} \mathbf{c} \mathbf{c} \mathbf{b} \mathbf{c} \mathbf{c} \mathbf{c} \mathbf{b} \mathbf{c} \mathbf{c} \mathbf{b} \mathbf{c} \mathbf{c} \mathbf{c} \mathbf{b} \mathbf{c} \mathbf{c} \mathbf{b} \mathbf{c} \mathbf{c} \mathbf{c} \mathbf{c} \mathbf{c} \mathbf{b} \mathbf{c} \mathbf{c} \
$$

**> plot( f, t=-Pi..Pi ) ;**

$$
\begin{array}{c|cccc}\n & & & & & & & \\
 & & & & & & & \\
 & & & & & & & & \\
\hline\n-\pi & & & & & & & & \\
 & & & & & & & & \\
\hline\n-\pi & & & & & & & & \\
 & & & & & & & & \\
\hline\n-\pi & & & & & & & & \\
\hline\n\end{array}
$$
\n
$$
\begin{array}{c|cccc}\n & & & & & & & & \\
\hline\n-\pi & & & & & & & & & \\
\hline\n-\pi & & & & & & & & & \\
\hline\n-\pi & & & & & & & & & \\
\hline\n\end{array}
$$
\n
$$
\begin{array}{c|cccc}\n & & & & & & & & & \\
\hline\n-\pi & & & & & & & & & & \\
\hline\n\end{array}
$$
\n
$$
\begin{array}{c|cccc}\n & & & & & & & & & \\
\hline\n\end{array}
$$
\n
$$
\begin{array}{c|cccc}\n & & & & & & & & & \\
\hline\n\end{array}
$$
\n
$$
\begin{array}{c|cccc}\n & & & & & & & & & \\
\hline\n\end{array}
$$
\n
$$
\begin{array}{c|cccc}\n & & & & & & & & & \\
\hline\n\end{array}
$$
\n
$$
\begin{array}{c|cccc}\n & & & & & & & & & \\
\hline\n\end{array}
$$
\n
$$
\begin{array}{c|cccc}\n & & & & & & & & \\
\hline\n\end{array}
$$
\n
$$
\begin{array}{c|cccc}\n & & & & & & & & & \\
\hline\n\end{array}
$$
\n
$$
\begin{array}{c|cccc}\n & & & & & & & & & \\
\hline\n\end{array}
$$
\n
$$
\begin{array}{c|cccc}\n & & & & & & & & \\
\hline\n\end{array}
$$
\n
$$
\begin{array}{c|cccc}\n & & & & & & & & \\
\hline\n\end{array}
$$
\n
$$
\begin{array}{c|cccc}\n & & & & & & & & \\
\hline\n\end{array}
$$
\n
$$
\begin{array}{c|cccc}\n & & & & & & & & \\
\hline\n\end{array}
$$
\n
$$
\begin{array}{c|cccc}\n & & & & & & & & \\
\hline\n\end{array}
$$
\n
$$
\begin{array}{c|cccc}\n & & & & & & & & \\
\hline\n\end{array}
$$
\n<

 $\Big|$ 

**(3.7)**

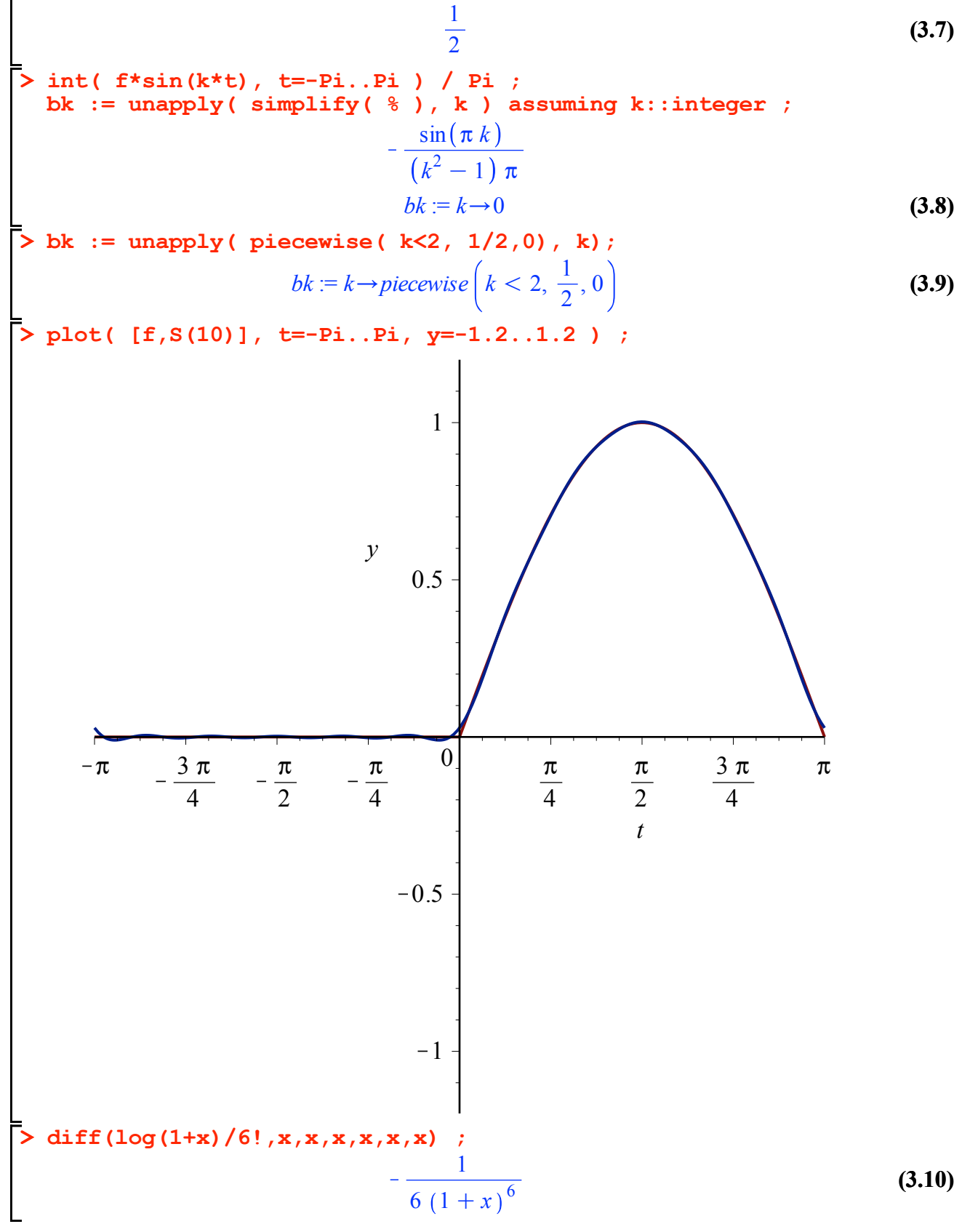